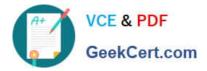

# ST0-250<sup>Q&As</sup>

SymantecMessaging Gateway10.5Technical Assessment

# Pass Symantec ST0-250 Exam with 100% Guarantee

Free Download Real Questions & Answers PDF and VCE file from:

https://www.geekcert.com/st0-250.html

100% Passing Guarantee 100% Money Back Assurance

Following Questions and Answers are all new published by Symantec Official Exam Center

Instant Download After Purchase

100% Money Back Guarantee

😳 365 Days Free Update

800,000+ Satisfied Customers

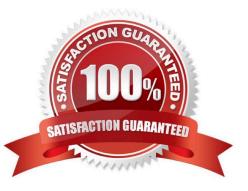

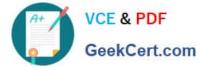

#### **QUESTION 1**

Before performing a software update on a scanner-only appliance, which MTA operation/mode should be chosen if there are messages in the queues?

- A. Pause the MTA
- B. Flush all delivery queues
- C. Pause message scanning and delivery
- D. Do not accept incoming messages

Correct Answer: D

#### **QUESTION 2**

By default, which port does Symantec Messaging Gateway 10.5 use to retrieve updated spam definitions?

- A. 389
- B. 443
- C. 8080
- D. 41002

Correct Answer: B

#### **QUESTION 3**

Which two actions are valid for a content compliance policy? (Select two.)

- A. Edit the message to delete the offensive content
- B. Add a header to the message
- C. Drop the connection to the offending mail server
- D. Forward the message
- E. Flag the message for further scanning

Correct Answer: BD

## **QUESTION 4**

How can an administrator view log data in real time?

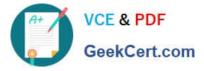

- A. in the UI select Reports -> view logs
- B. from the command line interface (CLI) run the watchlog -I command
- C. from the command line interface (CLI) run the tail -f command
- D. from the command line interface (CLI) run the monitor -f command

Correct Answer: C

### **QUESTION 5**

Symantec Messaging Gateway 10.5 will be deployed to receive mail directly from the Internet. In this situation, which option should be selected within the Inbound Mail Filtering - Accepted Hosts step of the site setup wizard?

- A. Enable MX lookup
- B. Define a list of domains
- C. Specify IP addresses/domains
- D. Select all IP addresses

Correct Answer: D

ST0-250 VCE Dumps

ST0-250 Exam Questions

ST0-250 Braindumps